# Lecture 27: Prime Time COSC 273: Parallel and Distributed Computing Spring 2023

#### This Week

- Homework 03 Due Friday
- Final Project group & topic selection, also due Friday Homework 03 Due Friday<br>Final Project group & topic selection, also due Frid<br>- Option 1: computing prime numbers  $\epsilon$  follow<br>- Option 2: sorting
- − Option 1: computing prime numbers
- Option 2: sorting & Friday
	- **Option 3: choose your own adventure**

# Computing Prime Numbers

## Recall

The natural numbers 0, 1, 2, 3, … Given natural numbers *n*, *d*: call<br>
natural numbers  $0, 1, 2, 3, ...$  6 =<br>
en natural numbers *n*, *d*:<br>
divides *n* if  $n = [d] \cdot [q]$  for some natural numbers *n* and *d*  $= 2.3$ ers 0, 1, 2, 3, ... 6  $\leq$  2, 3<br>bers *n*, *d*:<br>(*d*) gfor some natural number *q*<br>ont of *n* and *d*<br>of *d*<br>sor of *n* if it is a divisor and  $d \neq 1, n$ 2 divides 6

- *d* **divides** *n* if  $n = [d] \cdot q$  for some natural number *q* W
	- $q$  is the **quotient** of  $n$  and  $d$
	- $n$  is a **multiple** of  $d$
- d is a **proper divisor** of n if it is a divisor and  $d \neq \underline{1}, n$
- In Java  $(n \times d == 0)$  returns true if and only if d divides n Proper divisors of 12? 13? d divides *n* if *n* =<br>
q is the quotie<br>
n is a multiple<br>
d is a proper div<br>
In Java<br>
(h % d == 0)<br>
Proper divisors of r divisors of 12? 13?<br>  $12 : 2, 3, 4$ 13: nove

### Prime Definitions

- A natural number  $p>1$  is  $\bold{prime}$  if it has no proper divisors. <sup>13</sup> is prime
- A natural number  $n > 1$  that is not prime is  $\bf{composite}$

Examples:

2, 3, 5, 7, 11, 17, 19 are prime <sup>↑</sup> <sup>↑</sup> <sup>↑</sup> - ↑ <sup>↑</sup>

13

4, 6, 8, 9, 10, 12, 14, 15, 16, 18, 20 are composite

# Who Cares?

- Mathematicians
	- primes are atomic building blocks of natural numbers
	- understanding how prime numbers are distributed is a central goal of number theory
- Computer Scientists
- prime numbers are essential for RSA encryption E
	- r<br>error correcting codes
- Everyone
	- RSA encryption is most widely used public key encryption
	- used for secure communication everywhere

# Final Project, Option 1

The Task. Generate an array int [] primes that contains every prime number that can be stored as an int in Java in increasing order. m 1<br>int [] primes<br>be stored as a ray [int [] prime<br>can be stored as<br>2\_147\_483\_647<br>primes up to this Oject, O<br>
Fenerate an a<br>
Penerate an a<br>
Peneration<br>
Peneration<br>
105, 097, 565<br>
400 MB of p

- $Integer.MAX_VALUE =  $[2_147_483_647]$$
- there are  $\underline{105,097,565}$  primes up to this value

 $\Longrightarrow$   $\sim$  400 MB of primes!

Testing if a Number is Prime Method 1: Trial Division

Check all numbers less than n to see if n is divisble by them:

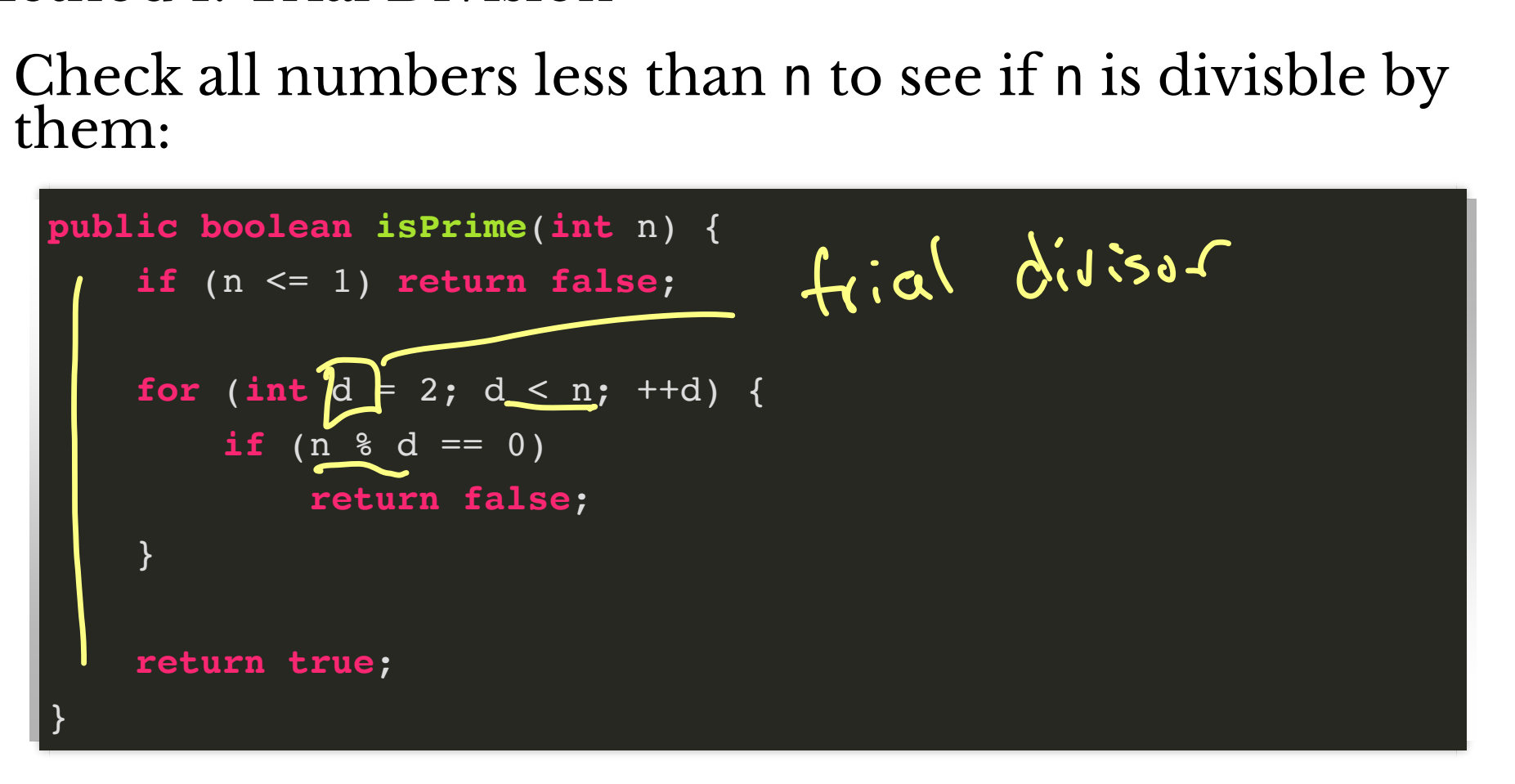

#### Example Is 91 prime?  $d = 2$ :  $y_{non}$  $d:3:$ nued to check!  $-9d=4:$  $\mathsf{X}$  $A = 5$ :  $-$ ) d = 6 : Q1 = 7 x 13  $d = 7:$ DIIme Not

### Is Trial Division Efficient?

Can we improve trial division?

• Do we have to check all possible divisors up to  $n-1$ ?

- Mo: Can omit composite #  $d = d_1 \cdot d_2$  any need<br>d'airdes n? fo check  $-$  stop  $Q$   $\sqrt{n}$ <br>  $n = d \cdot g$   $\omega \int d_1 g > \sqrt{n}$ <br>  $\Rightarrow d \cdot g$   $\sqrt{(n')(v^n)} = n$ 

#### **Making Things More Efficient Claim 1.** If *n* is composite, then it has a divisor  $d$  with  $d \leq \sqrt{n}$

Prev. Slide

Why?

# Making Things More Efficient Claim 1. If  $n$  is composite, then it has a divisor  $d$  with

 $d \leq \sqrt{n}$ 

**Why?**

**Conclusion.** Only need to check divisors up to  $\sqrt{n}$ 

#### A Faster Procedure

**public boolean isPrime**(**int** n) { **if** (n <= 1) **return false**; **for** (int d = 2;  $d * d \le n$  ++d) { **if** (n  $\text{\%}$  d == 0) **return false**; } **return true**; }  ${\tt cedure} \label{eq:1} \begin{array}{ll} \hbox{time (int n)} \ \hbox{4} \ \hbox{turn false;} \ \hbox{d \ast d \le n} \ \hbox{false;} \ \hbox{false;} \ \hbox{ \end{array}$ -  $G$  d =  $\sqrt{n}$  Can Procedure Be Improved More?

Claim 2. If *n* is composite, then it has a *prime* divisor at  $\text{most } \sqrt{n}$ . E 111<br>e, then n Procedure Be Improv<br>
m 2. If *n* is composite, then it has a<br>
t  $\sqrt{n}$ .<br>
re only need to check primes up to  $\sqrt{n}$ <br>
mple:<br>
determine if a number less than...<br>
...1000 is prime, need only check div<br>
...1,000 is prime, ne

So we only need to check *primes* up to  $\sqrt{n}$ 

Example:

- To determine if a number less than…
	- …100 is prime, need only check divisibility by 2, 3, 5, 7  $\frac{2}{v}$ ,  $\frac{3}{v}$ ,  $\frac{5}{v}$
	- $\blacksquare$  ...1,000 is prime, need only check divisibility by 2, 3, 5, 7, 11, 13, 17, 19, 23, 29, 31
	- …1,000,000 is prime, need only check divisibility by primes up to 1,000

#### **Generating Primes**

Suppose we want to generate *all* primes up to  $N$ ...

How should we do this?

-9 start W/ all # s when find a prime P1 remone mults. of P.

## Sieve of Eratosthenes

- 1. Write numbers 2 through N
- 2. Read numbers in order:
	- if a number is not crossed out, it is prime
	- then cross out all multiples

 $102(03)$   $(05)$   $06$   $07$   $08$   $09$   $00$  $(11)$   $(1)$   $(1)$   $(1)$   $(1)$   $(1)$   $(1)$ 20 X 23 23 24 25 26 26 X  $(29)$  30 31 32 332 34 35 38 37 Price of Eratos<br>
Frite numbers 2 th<br>
ead numbers in or<br>
if a number is no<br>
then cross out all<br>  $\frac{1}{2}$ <br>  $\frac{1}{2}$ <br>  $\frac{1}{2}$ <br>  $\frac{1}{2}$ <br>  $\frac{1}{2}$ <br>  $\frac{1}{2}$ <br>  $\frac{1}{2}$ <br>  $\frac{1}{2}$ <br>  $\frac{1}{2}$ <br>  $\frac{1}{2}$ <br>  $\frac{1}{2}$ <br>  $\frac{1$ 02 03 X 03 X 07 X X X GB \* \* \* \* 0 \* (1) Xo XI XS 2334 XXXXX 四次的次次 X X X X<br>X X X X<br>O

# Observation/Optimization

In SoE, once we find primes up to Math.sqrt $(N)$ , we can stop!

Why?

#### Eratosthenes in Code

- 1. Make boolean array isPrime of size N
	- $\bullet$  interpretation: isPrime [i] == true if i is prime
- 2. Initialize is Prime [i] to true for all  $i \ge 2$
- 3. Iterate over indices i up to Math.sqrt(N):
	- if isPrime[i]:
		- $\bullet$  set isPrime[j] = false for all j that are multiples of i
	- otherwise, do nothing

When done: is Prime [i] is true precisely for prime i

#### Eratosthenes in Java

```
boolean[] isPrime = new boolean[N];
for (int i = 2; i < N; ++i) {
     isPrime[i] = true;
}
for (int i = 2; i < N; ++i) {
     if (isPrime[i]) {
        for (int j = 2 * i; j < N; j += i) {
             isPrime[j] = false;
 }
     }
}
```
# Activity

Let's compute the primes up to 225  $= 15^2$ To start, here are the primes up to 15:

 $\bullet$  2, 3, 5, 7, 11, 13

Primes up to 225:  $1-44$ : 45–89: 90–134:  $-90 - 134$ :  $\cdot$  135–179:  $2,3,5,7,11,13,17,19,23,$ <br>29, 37, 41, 43 47, 53, 61, 67, 71, 73,79, 83 97, 101, 103, 107, 109, 113, 127, <sup>131</sup> 137,139,149157,163 <sup>16</sup> +, 173,179

 $180 - 225$ :

# Project Technical Challenges

- 1. Storing boolean isPrime of size Integer.MAX\_VALUE is already on the order of 1GB of memory
- 2. How can we partition the problem to exploit parallelism?
	- multithreading?
	- vector operations?
- 3. How to *synchronize* between different sub-tasks?